### **CSc 372**

### **Comparative ProgrammingLanguages**

#### *5 : Haskell — Function Definitions*

Christian Collberg

collberg+372@gmail.com

Department of Computer Science

University of Arizona

Copyright C 2005 Christian Collberg

 $372 -$ Fall  $2005 - 5$ 

## **Defining Functions**

- When programming in a functional language we have basically two techniques to choose from when defining<sup>a</sup> new function:
	- 1. Recursion
	- 2. Composition
- Recursion is often used for basic "low-level" functions, such that might be defined in <sup>a</sup> function library.
- **•** Composition (which we will cover later) is used to combine such basic functions into more powerful ones.
- Recursion is closely related to proof by induction.

### **Defining Functions. . .**

■ Here's the ubiquitous factorial function:

```
fact :: Int -> Int
fact n = if n == 0 then1
else
n * fact (n-1)
```
The first part of a function definition is the type<br>nigheture, which gives the demain and renge 6 signature, which gives the domain and range of the<br>function: function:

```
fact :: Int -> Int
```
The second part of the definition is the function<br>dealeration, the implementation of the function: declaration, the implementation of the function:

```
fact n = if n == 0 then \cdots
```
### **Defining Functions. . .**

• The syntax of a type signature is

fun name :: argument types

fact takes one integer input argument and returns one integer result.

**•** The syntax of function declarations:

 ${\tt fun_name~param\_names~=~fun\_body}$ 

#### **Conditional Expressions**

- if  $e_1$  then  $e_2$  else  $e_3$  is a <mark>conditional expression</mark> that returns the value of  $e_2$  if  $e_1$  evaluates to  $\texttt{True}$ . If  $e_1$ evaluates to <code>False</code>, then the value of  $e_3$  is returned. Examples:
	- if True then 5 else 6  $\Rightarrow$  5  $\Rightarrow$  5<br> $\Rightarrow$  6
	- if False then 5 else 6  $\Rightarrow$  6<br> $\Rightarrow$  6
	- if  $1==2$  then 5 else 6  $\Rightarrow 6$
	- $5$  + if 1==1 then 3 else 2  $\Rightarrow$  8
- Note that this is different from Java's or C's i<mark>f-statement</mark>, but just like their <mark>ternary operator</mark> ? : : int max =  $(x>y)$ ?x:y;

#### **Conditional Expressions. . .**

#### **C** Example:

```
abs :: Int -> Int
abs n = if n>0 then n else -n
```

```
sign :: Int -> Int
sign n = if n < 0 then -1 elseif n==0 then 0 else 1
```
Unlike in  $\mathtt C$  and Java, you can't leave off the  $\tt{else-part!}$ 

### **Guarded Equations**

An alternative way to define conditional execution is touse guards:

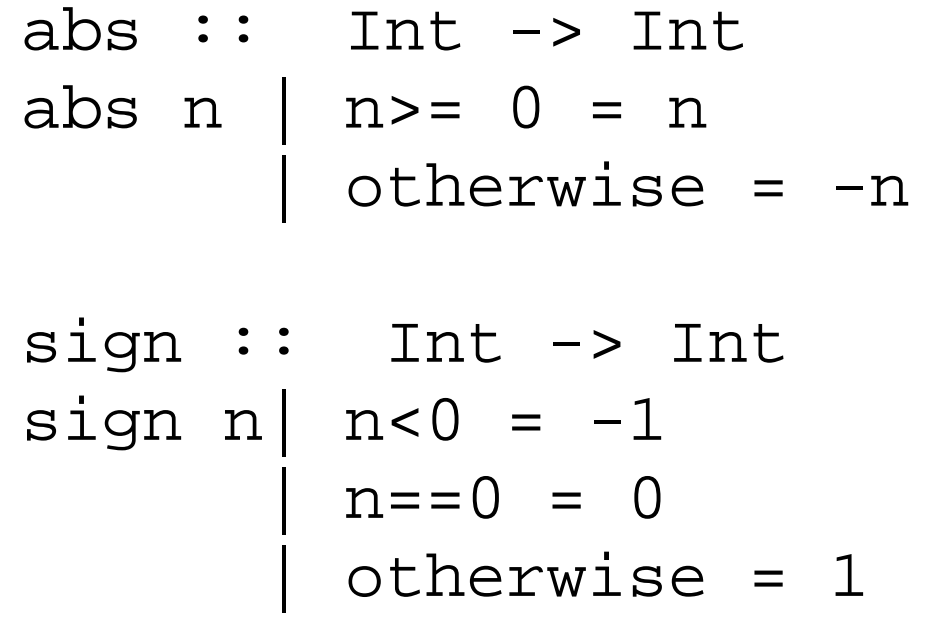

- The pipe symbol is read <mark>such that.</mark>
- otherwise is defined to be True.
- Guards are often easier to read it's also easier toverify that you have covered all cases.

372 —Fall 2005 — 5

### **Defining Functions. . .**

- fact is defined recursively, i.e. the function body contains an application of the function itself.
- The syntax of function application is: fun\_name arg.<br><del>T</del>ultion This syntax is known as "juxtaposition".
- We will discuss multi-argument functions later. For now, this is what <sup>a</sup> multi-argument function application ("call")looks like:

fun name  $arg\_1$   $arg\_2$   $\cdots$   $arg\_n$ 

**•** Function application examples:

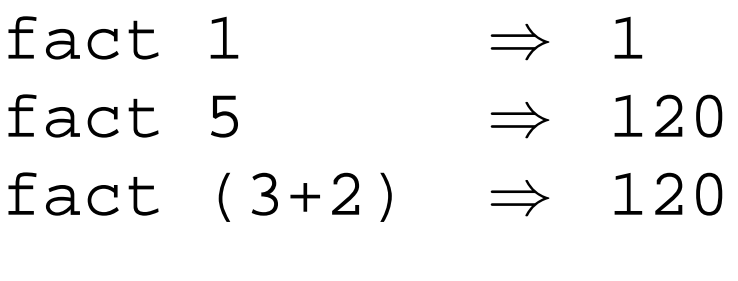

#### **Multi-Argument Functions**

A simple way (but usually not the right way) of definingan multi-argument function is to use tuples:

```
add :: (Int,Int) -> Int
add (x,y) = x+y
```

```
> add (40,2)
42
```
**CALATER, we'll learn about Curried Functions.** 

#### **The**error **Function**

- **e** error string can be used to generate an error message and terminate <sup>a</sup> computation.
- **•** This is similar to Java's exception mechanism, but a lot less advanced.

```
f :: Int -> Int
f n = if n < 0 thenerror "illegal argument"
   else if n <= 1 then
      1
else
n * f (n-1)
```
#### > <sup>f</sup> (-1)

Program error: illegal argument

372 —Fall 2005 — 5

## **Layout**

A function definition is finished by the first line not indented more than the start of the definition

```
myfunc :: Int -> Int
myfunc x = if x == 0 then0 else 99
myfunc :: Int -> Int
               myfunc x = if x == 0 then0 else 99
myfunc :: Int -> Int
myfunc x = if x == 0 then0 else 99
```
 $372 -$ Fall  $2005 - 5$ The last two generate <sup>a</sup> Syntax error in expression when the function is loaded.<br>2005—5

## **Function Application**

- Function application ("calling <sup>a</sup> function with <sup>a</sup> particularargument") has higher priority than any other operator.
- In math (and Java) we use parenthses to includearguments; in Haskell no parentheses are needed.

> <sup>f</sup> <sup>a</sup> <sup>+</sup> <sup>b</sup>

means

> (f a) <sup>+</sup> <sup>b</sup>

since function application binds harder than plus.

### **Function Application. . .**

**• Here's a comparison between mathematical notations** and Haskell:

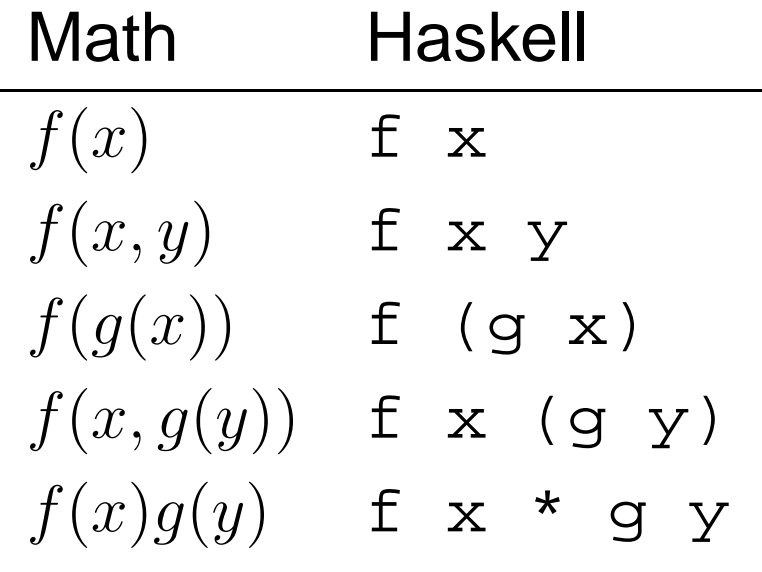

#### **Recursive Functions**

### **Simple Recursive Functions**

**•** Typically, a recursive function definition consists of a guard (a boolean expression), <sup>a</sup> base case (evaluated when the guard is  $True$ ), and a general case (evaluated when the guard is Fals<mark>e</mark>).

```
fact n =
  if n == 0 then
                             \Leftarrow quard
    1\top\Leftarrow base case
  elsen * fact (n-1) \Leftarrow\Leftarrow general case
```
### **Simulating Recursive Functions**

- We can visualize the evaluation of fact 3 using a tree view, <mark>box</mark> view, or reduction view.
- **•** The tree and box views emphasize the flow-of-control from one level of recursion to the next
- The reduction view emphasizes the substitution steps that the hugs interpreter goes through when evaluating <sup>a</sup> function. In our notation boxed subexpressions aresubstituted or evaluated in the next reduction.
- Note that the Haskell interpreter may not go through exactly the same steps as shown in our simulations. More about this later.

# **Tree View of** fact <sup>3</sup>

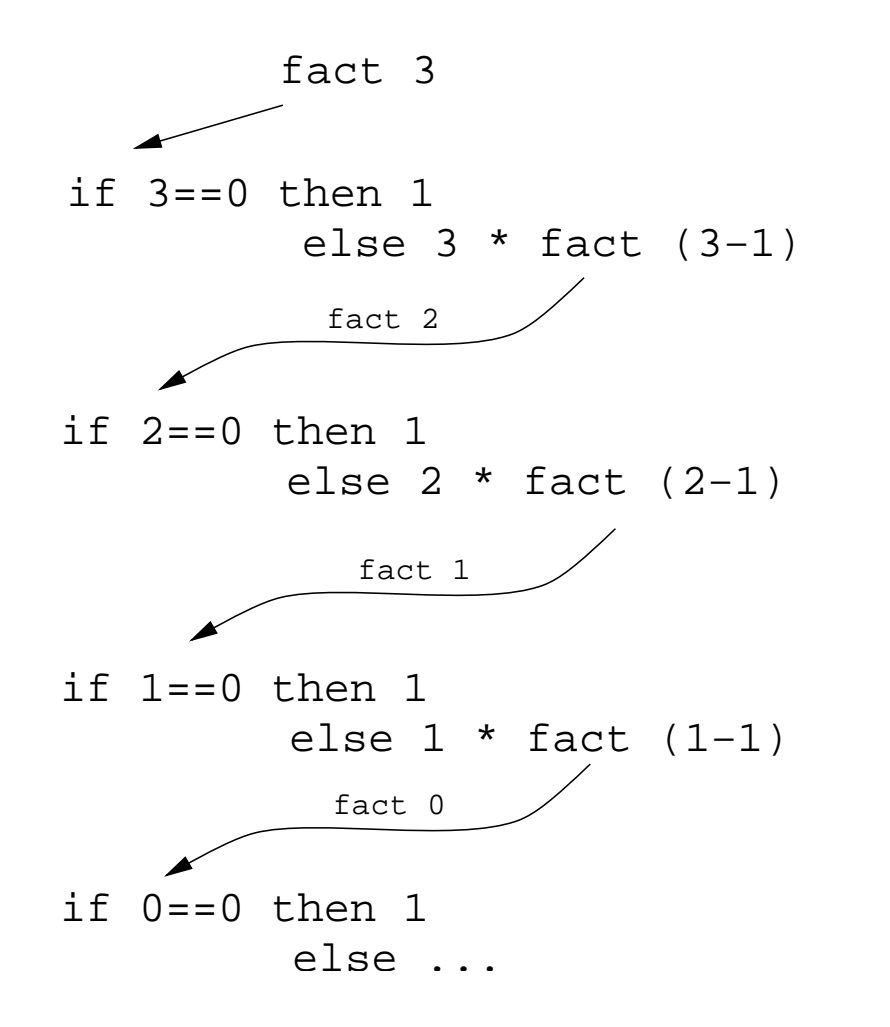

- This is a Tree View of<br>fect 2 fact 3.
- **•** We keep going deeper into the recursion (evaluating the general case) until the guard is evaluated to True.

# **Tree View of** fact <sup>3</sup>

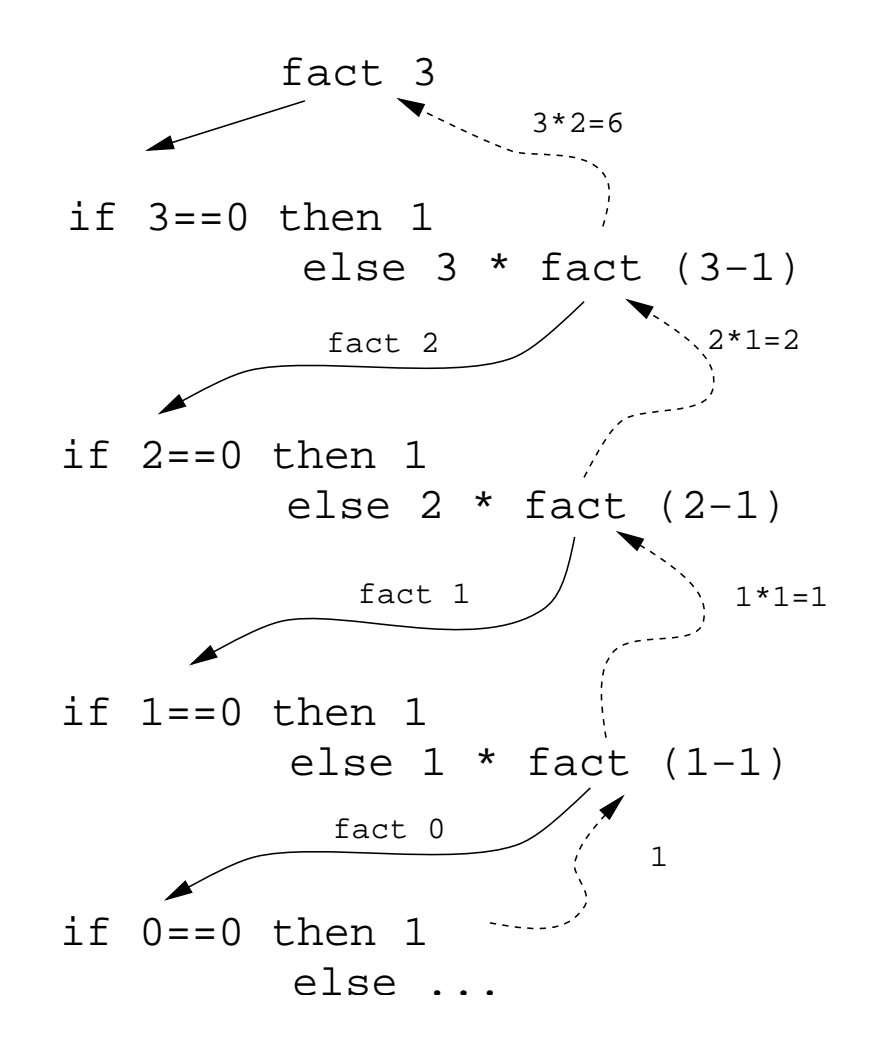

• When the guard is True **we evaluate the** base case and return back up through thelayers of recursion.

# **Box View of** fact <sup>3</sup>

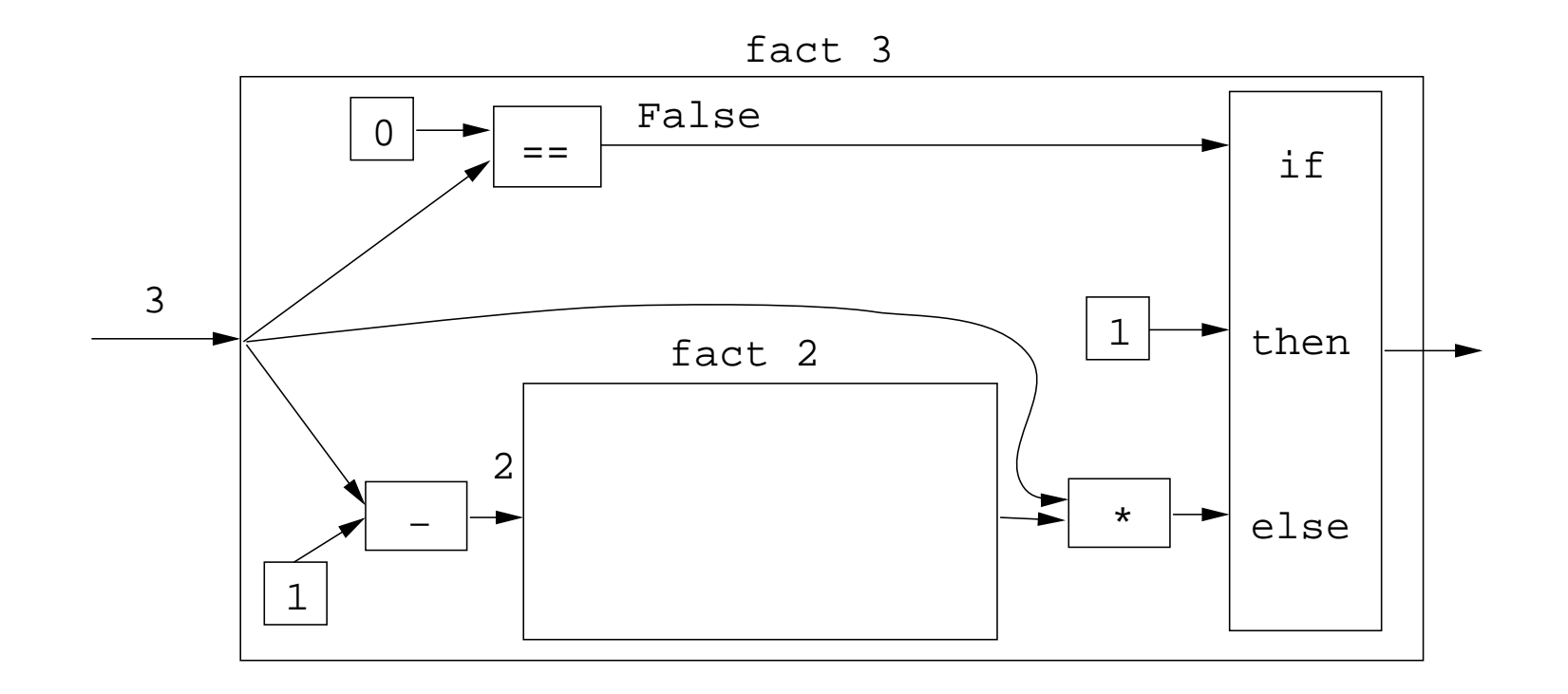

# **Box View of** fact <sup>3</sup>**. . .**

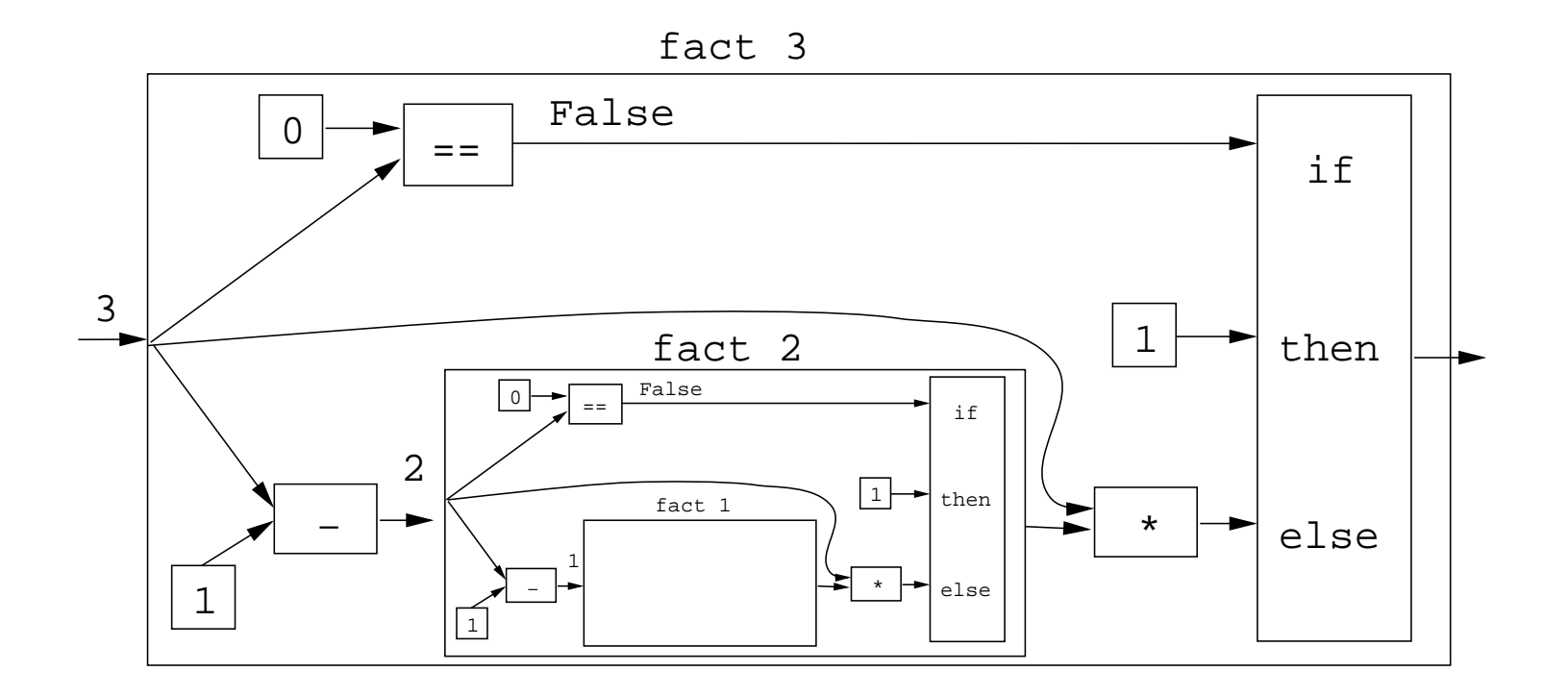

## **Box View of** fact <sup>3</sup>**. . .**

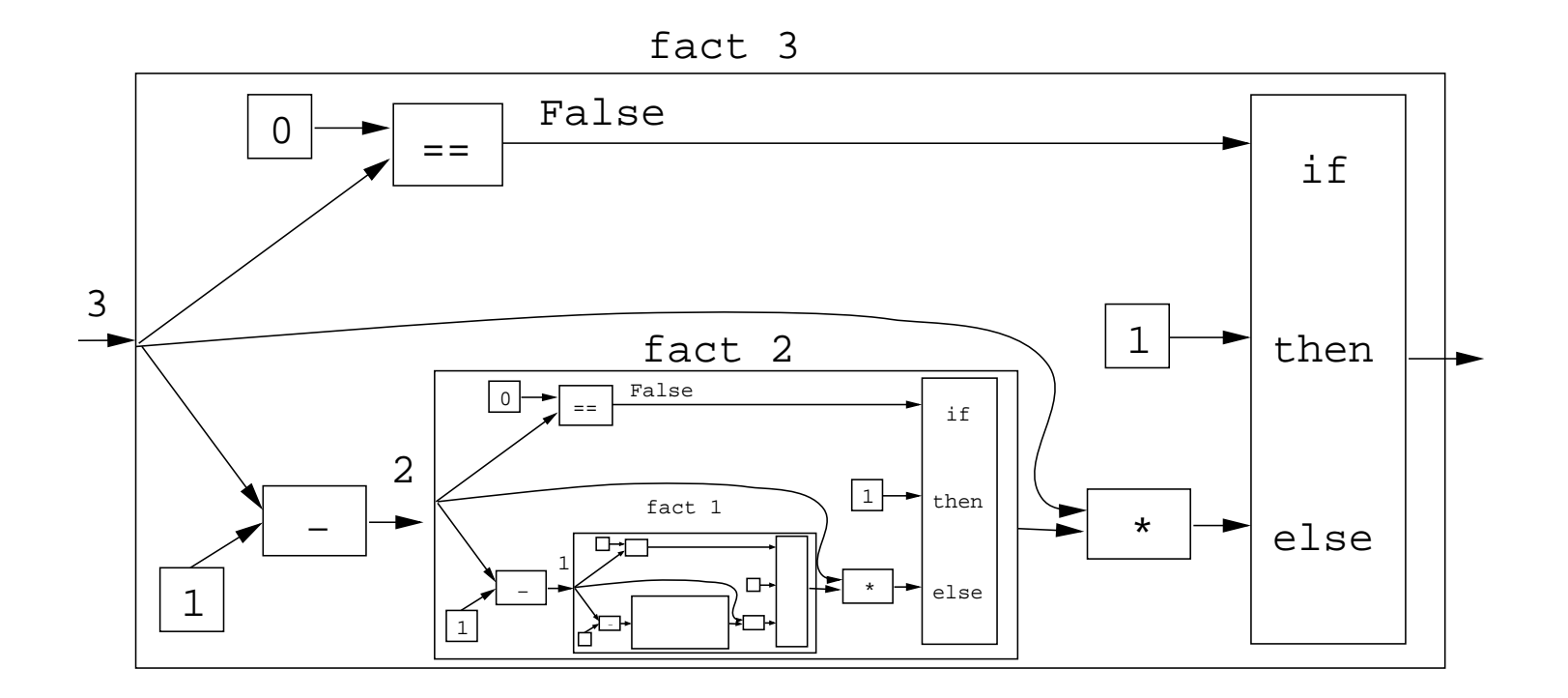

# **Reduction View of** fact <sup>3</sup>

```
fact 3 \Rightarrowif 3 == 0 then 1 else 3 * fact (3-1) \Rightarrowif False then 1 else 3 * fact (3-1) ⇒3 * fact (3-1) \Rightarrow3 * fact 2 \Rightarrow3 * if 2 == 0 then 1 else 2 * fact (2-1)⇒3 * if False then 1 else 2 * fact (2-1) ⇒3 * (2 * fact (2-1)) \Rightarrow3 * (2 * fact 1) \Rightarrow3 * (2 * if 1 == 0 then 1 else 1 * fact (1-1))
           \Rightarrow \cdots
```
# **Reduction View of** fact <sup>3</sup>**. . .**

3 \* (2 \* if 1 == 0 then 1 else 1 \* fact  $(1-1)$ )  $\Rightarrow$ 3 \* (2 \* if False then 1 else 1 \* fact (1-1))  $\Rightarrow$ <sup>3</sup> \* (2 \* (1 \* fact (1-1))) <sup>⇒</sup>3 \* (2 \* (1 \* fact 0))  $\Rightarrow$ 3 \* (2 \* (1 \* if 0 == 0 then 1 else 0 \* fact (0−1)))  $\Rightarrow$ 3 \* (2 \* (1 \* if True then 1 else 0 \* fact  $(0-1)$ ))  $\Rightarrow$  $3 * (2 * (1 * 1)) \Rightarrow$  $3 * (2 * 1) \Rightarrow$  $3 * 2 \Rightarrow$ 6

#### **Recursion Over Lists**

- In the  $\epsilon$  act function the guard was  $n==0$ , and the recursive step was fact(n-1). I.e. we subtracted <sup>1</sup>from <code>fact's</code> argument to make a simpler (smaller)<br>reqursive case recursive case.
- We can do something similar to recurse over <sup>a</sup> list:
	- 1. The guard will often be  $n==[$  ] (other tests are of course possible).
	- 2. To get <sup>a</sup> smaller list to recurse over, we often split thelist into its head and tail,  $head:tail$ .
	- 3. The recursive function application will often be onthe tail, <sup>f</sup> tail.

# **The** length **Function**

#### In English:

The length of the empty list [ ] is zero. The length of a non-empty list  $S$  is one plus the length of the  $\epsilon$ tail of <sup>S</sup>.

#### In Haskell:

- $len :: [Int] \rightarrow Int$ len  $s = if s == [] then$  $\Omega$  else <sup>1</sup> <sup>+</sup> len (tail s)
	- We first check if we've reached the end of the list  $s = 5$ ]. Otherwise we compute the length of the tail of s, and add one to get the length of  $\mathrm{s}$  itself.

372 —Fall 2005 — 5

# **Reduction View of** len [5,6]

len  $s = if s == [ ] then 0 else 1 + len (tail s)$ 

```
len [5,6] \Rightarrowif [5,6]==[ ] then 0 else 1 + len (tail [5,6]) \Rightarrow1 + len (tail [5,6]) \Rightarrow1 + len [6] \Rightarrow1 + (if [6]==[ ] then 0 else 1 + len (tail [6])) \Rightarrow1 + (1 + len (tail [6])) \Rightarrow1 + (1 + len \mid ) \Rightarrow1 + (1 + (if [ ] == [ ] then 0 else 1+len (tail [ ]))) \Rightarrow1 + (1 + 0)) \Rightarrow 1 + 1 \Rightarrow 2
```
# **Tree View of** len [5,6,7]

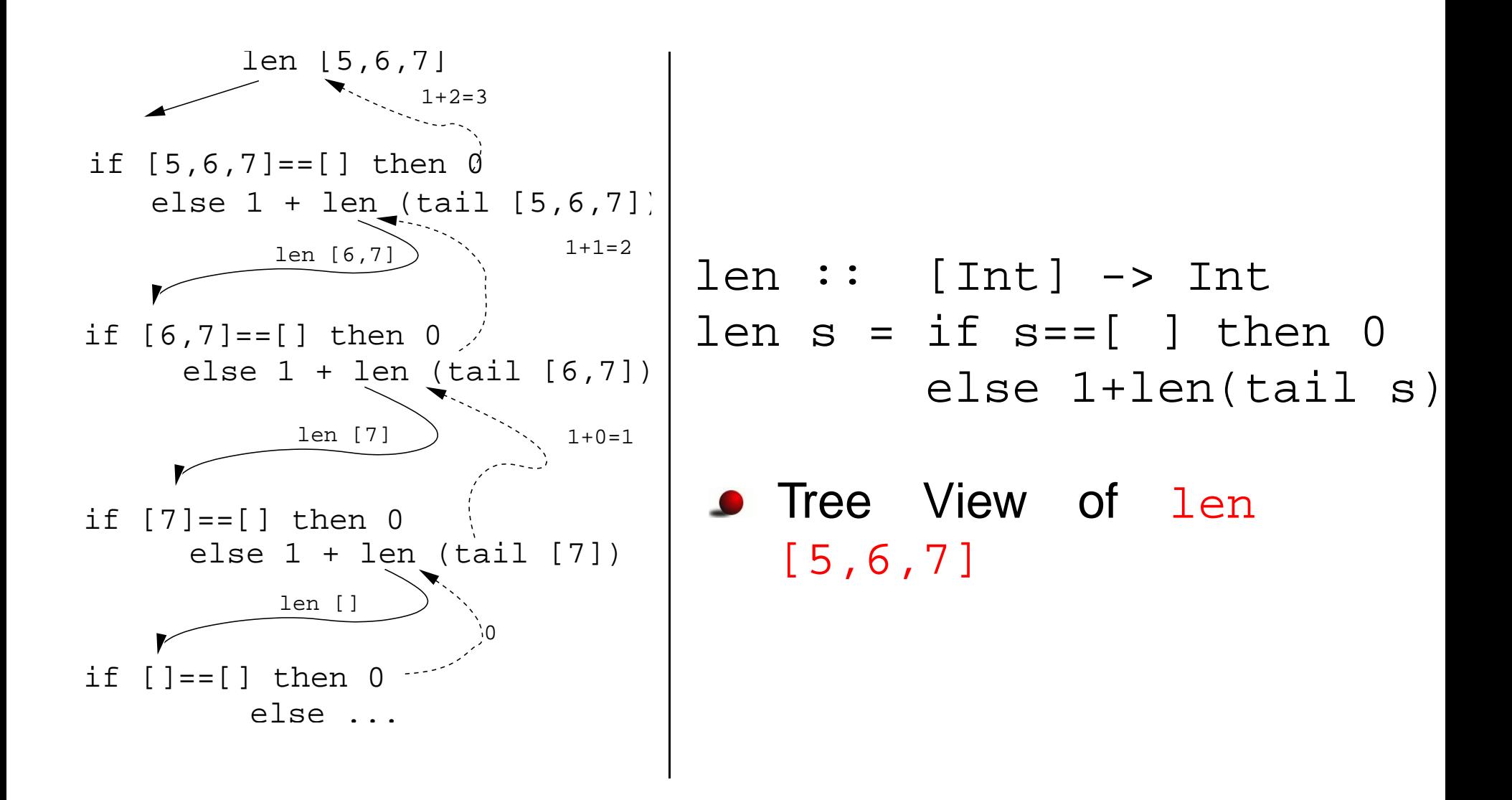

372 —Fall 2005 — 5